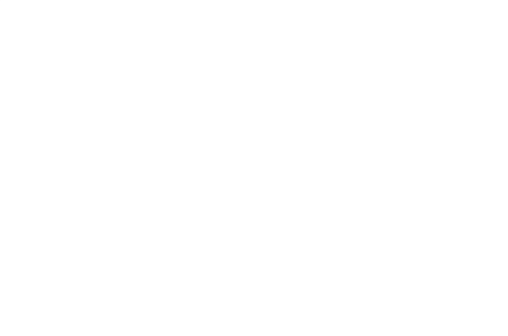

اسایی با کامپیوتر و اجزای آن شاخت سختافزارها و نرمافزارها تاریخچهای بر زبانهای برناحهنویسی و اینترنت

مقدمهای بر کامپیوترها

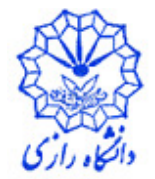

دانشگاه رازی

گروه آمار

جليليان

#### **Computer**

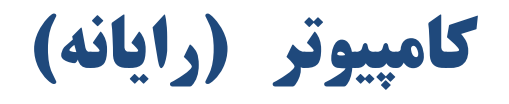

- محاسبه: دنبالهای از عملهای حسابی (جمع، ضرب و …)، مقایسهای (برابریِ، بزرگتری، کوچکتری و …) و منطقی (و، یا، نقیض) — مثال: حرکت یک پرتابه، حسابرسی مالی یک شرکت، پیشگویی وضع هواً
	- کامپیوتر: دستگاه (ماشینی) قابل برنامهریزی که میتواند انواع محاسبهها را با دقت و سرعت بالا انجام دهد.

**DEEP** 

گروه آمار

- کامپیوتر میلیاردها بار سریعتر از انسان این عملها را انجام میدهد م کامپیوتر شخصی امروزی:  $10^9$  عمل جمع در ثانیه  $\bullet$ 
	- ابر کامپیوتر امروزی: 10<sup>12</sup> عمل جمع در ثانیه •

ملىليان

— عدم خطا ناشی از خستگی

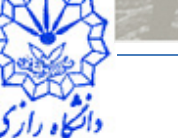

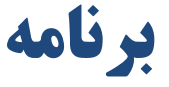

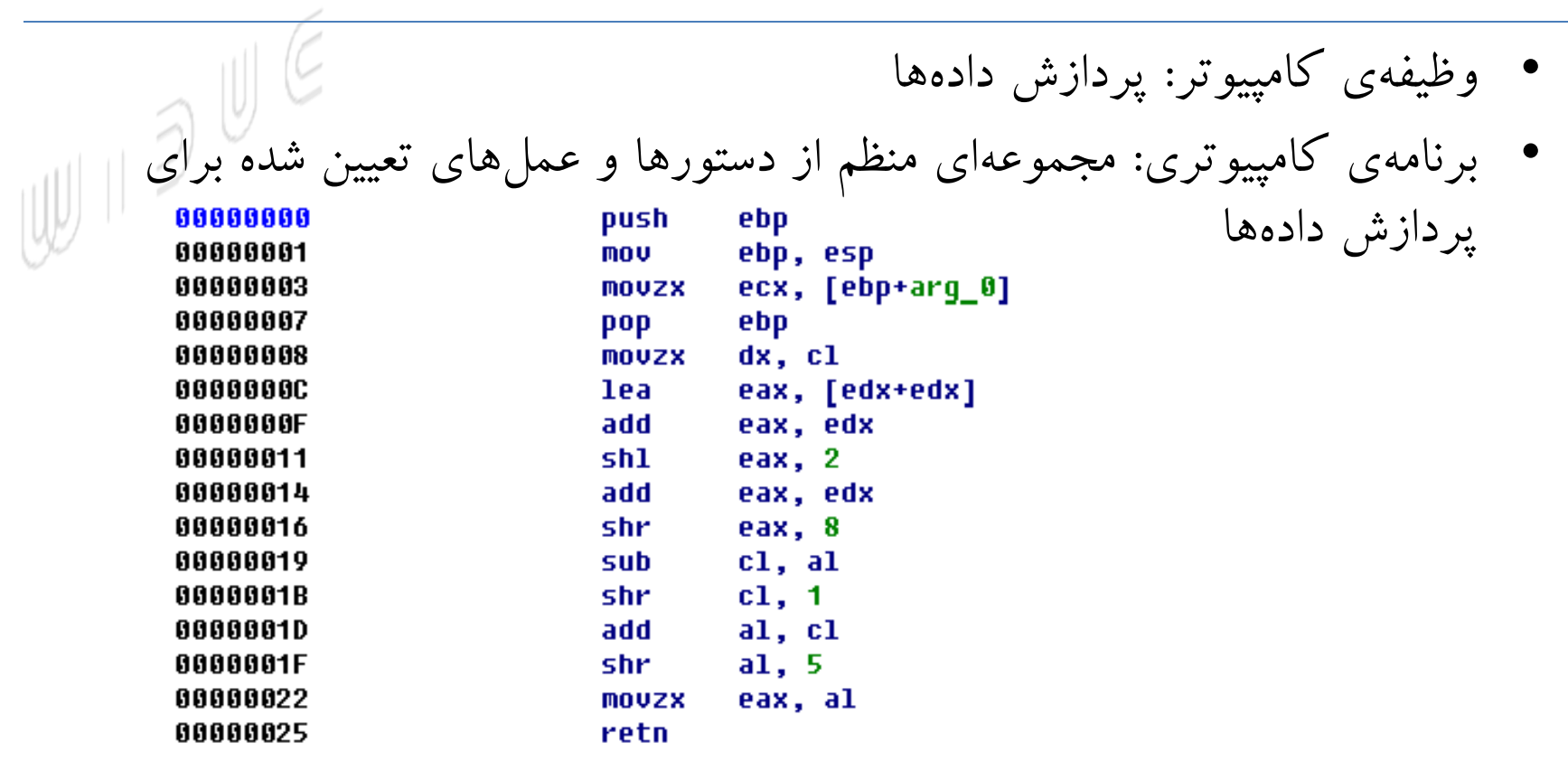

• برنامهنویس کامپیوتری: کسی که این دستورها و عملها و ترتیب آنها را مشخص می کند

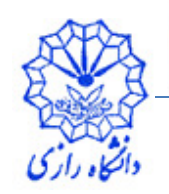

## سختافزار و نرمافزار

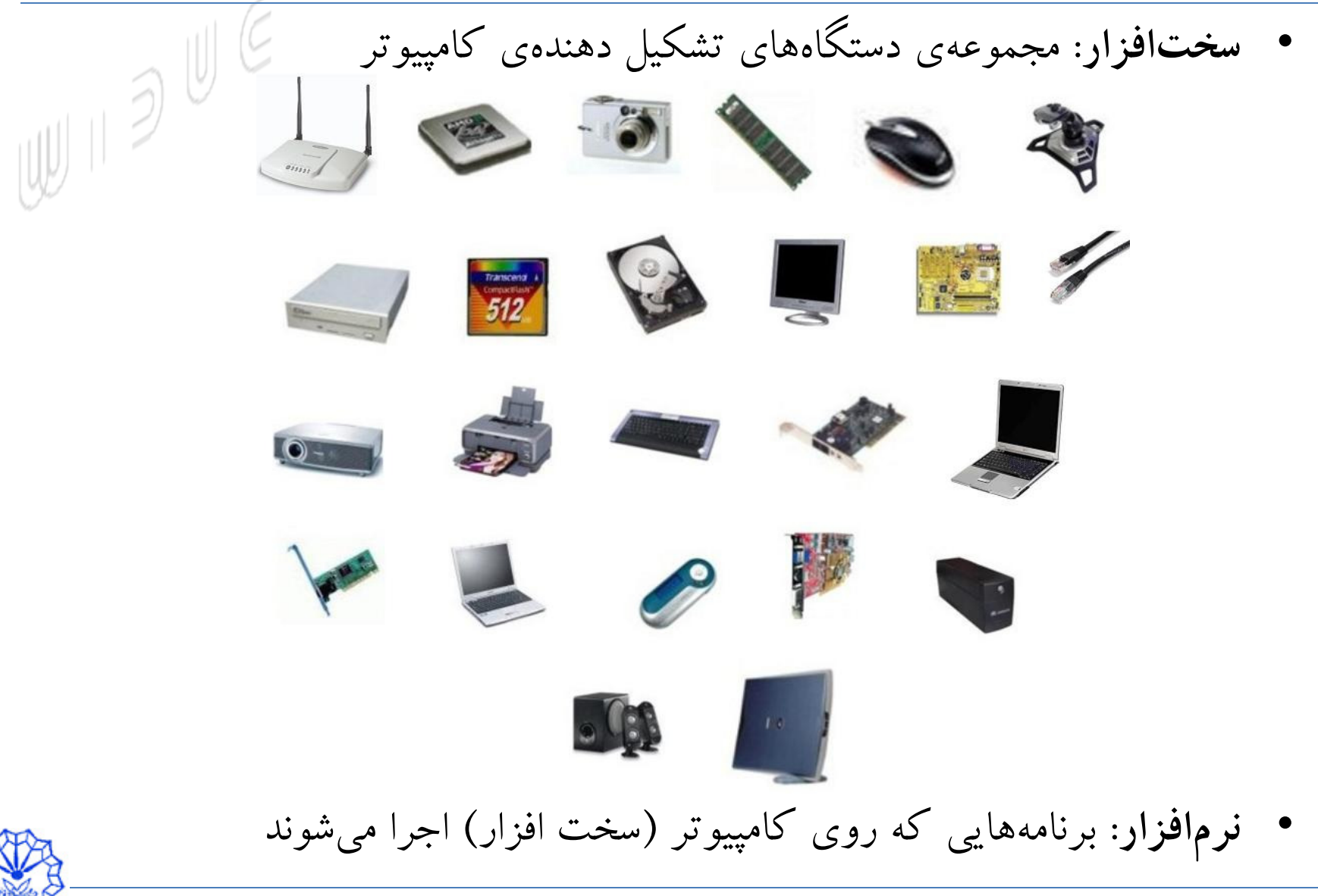

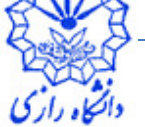

#### ساختار سختافزاري كامييوتر

- واحد ورودي: دريافت اطلاعات (داده ها و برنامه هاي كامئيو تري) از دستگاه های ورودی و قراردادن این اطلاعات در دسترس سایر واحدها — دستگاه های ورودی: صفحه کلید، ماوس، اسکنر، کارت شبکه، مودم، وب کم، ا دستگیرهی بازی و …
	- واحد خروجي: دريافت اطلاعات پردازش شده توسط كامپيوتر و قرار دادن اين اطلاعات روی دستگاههای خروجی — دستگاههای خروجی: نمایشگر، چاپگر، مودم، کارت شبکه و …
	- واحد حافظه: ذخیرهی برنامههای در حال اجرا، اطلاعات ورودی از طریق واحد ورودی و اطلاعات پردازش شده تا زمانی که در واحد خروجی قرار گیرند — ویژگیهای واحد حافظهی (اصلی): دسترسی سریع، ظرفیت نسبی کم، موقتی بودن (از بين رفتن اطلاعات با قطع برق)
		- واحد محاسبه و منطق (ALU): انجام محاسبات (جمع، ضرب و …) و حاوى سازوکارهای تصمیم (مقایسهی دو عٰنصر از حافظه)
		- واحد پردازش مرکزی (CPU): هماهنگ و نظارت کردن بر سایر واحدها

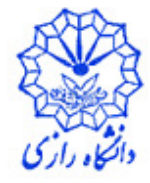

ساختار سختافزاري كامپيوتر

• واحد ذخیرهی ثانویه: دخیرهی برنامهها یا دادههایی که به طور فعالی توسط سایر واحدها در دسترس نیستند — دستگاههای حافظهی ثانویه: دیسک سخت، CDها، DVDها، حافظههای Flash / و ... – ویژگی های واحد حافظهی ثانویه: دسترسی نسبی کندتر، ظرفیت بالا، دانمی، قیمت نسبی کمتر

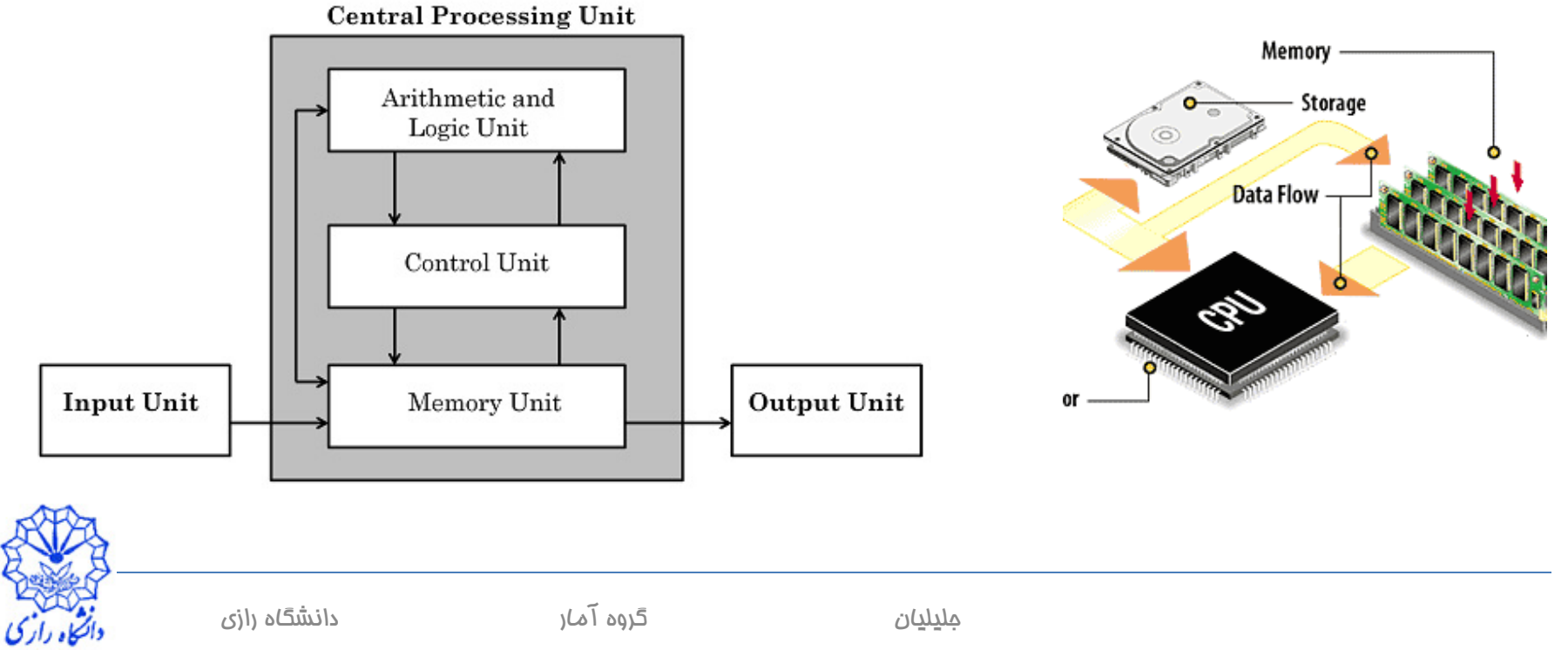

# انواع نرمافزارها

- نرمافزارهای سیستم – عملیاتهای مربوط به هدایت و کنترل سختافزار — رابط بین برنامههای کاربردی و سختافزار — سیستم عامل، مترجم زبانهای برنامه نویسی
	- نرمافزارهای کاربردی
	- نرمافزارهایی برای انجام وظایفی خاص

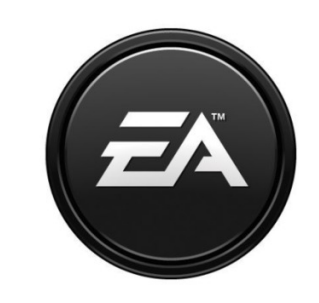

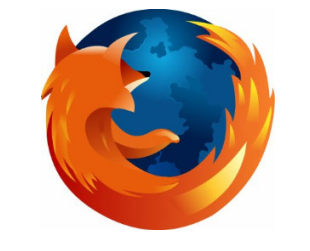

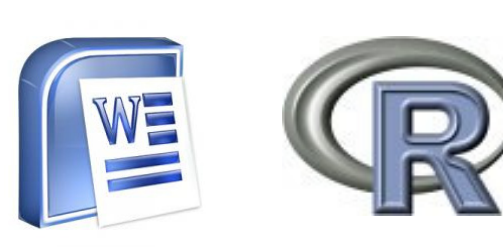

نرمافزارها با زبانهای برنامهنویسی تولید میشوند.

**SPSS** 

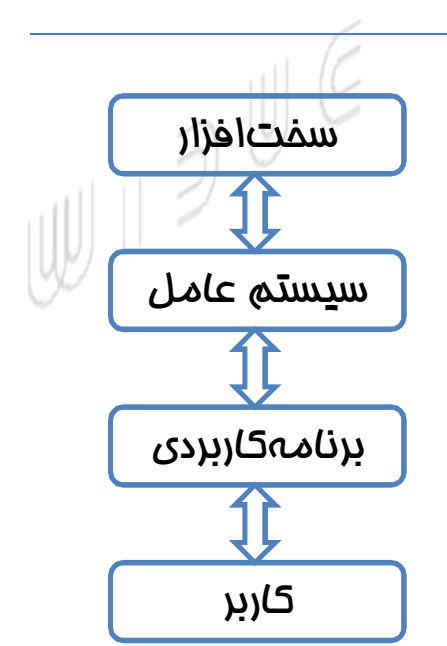

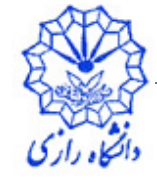

گروه آمار

سیستم عامل

- وظیفهی سیستم عامل: — مدیریت منابع RAM ،CPU، دادهها، وسایل جانبی و … – ایجاد محیط مناسب برای ارتباط با کاربر – اجرای برنامههای کاربردی
- رابط کاربر با سیستم عامل — رابط دستوری: دستورها باید توسط کاربر تایپ شوند — رابط گرافیکی: می توان دستورها را با استفاده از شکل ها و نمادهای گرافیکی انتقال داد

مليليان

• سیستمهای عامل رایج امروزی

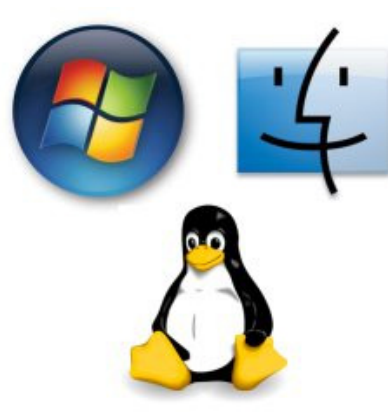

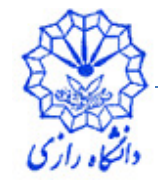

 $\mathbb{Z}$ 

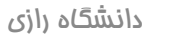

اينترنت

- شبکه کامپیوتری: مجموعهای از کامپیوترها که به روشی مناسب با یکمایگر در ارتباط هستند.
- شبکه جهانی اینترنت: شبکهای از کامپیوترها که نخست با سرمایهگذاری وزار<sup>ل ا</sup> دفاع آمریکا به منظور اتصال سازمانهای تحقیقاتی و دانشگاهها شکل گرفت
	- در سال ۱۹۹۳ اینترنت در دسترس عموم قرار گرفت.
	- پژوهشگاه دانشهای بنیادین نخستین مرکزی است که اینترنت را به ایران آورد.

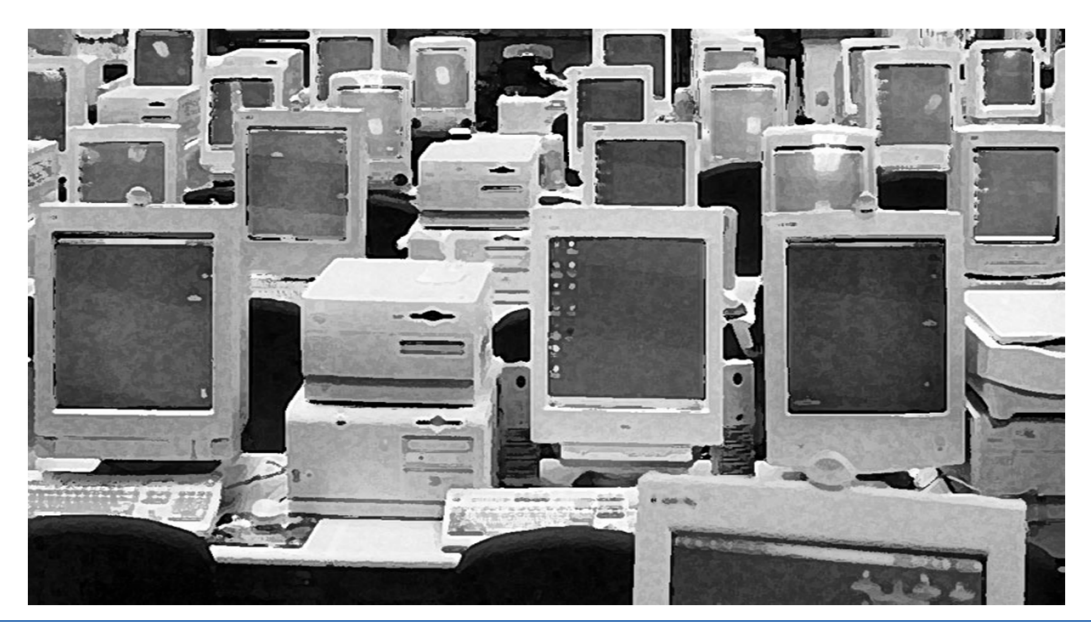

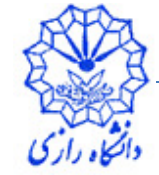

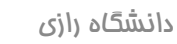

گروه آمار

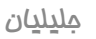

#### زبانهای کامپیوتری

- **زبان ماشین**: به صورت رشتهای از اعداد است که به صفر و یک تبدیل <mark>ام</mark>یشوند +1300042774 حقوق يايه +14000593429 جمع با اضافه حقوق +1200274027 نتيجه در حقوق ناخالص
	- زبانهای اسمبلی: به جای رشتههایی از اعداد از کلمات و اختصارات انگلیسی استفاده می شود

load basepay add overpay store grosspay

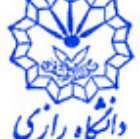

برنامه مترجم

- $\text{supp} \mid \text{supp} \mid \text{sup$ • برنامه مترجم زبانهای سطح بالا را به زبان ماشین تبدیل می کند
	- هر کامپیوتر تنها زبان ماشین خاص خود را درک می کند
	- برنامههای مترجم — **کامپایلرها**: برنامه را به طور یکجا به زبان ماشین ترجمه می کند – مفسرها: بدون نیاز به کامپایل برنامه، برنامه را به طور مستقیم (خط به خط) اجرا می کند virtual machine Interpreter source code processor Compiler

مليليان

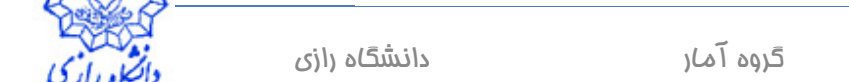

### زبان های سطح بالا

- - COBOL: برنامههای تجاری کاربردی (۱۹۵۹)
- BASIC: آموزش دانشآموزان و مبتدیان با برنامهنویسی (اواسط دههی ۱۹۶۰)
	- PASCAL: آموزش برنامه نویسی ساخت یافته در دانشگاه (۱۹۷۱)

ملىليان

- $C/C++$  •
- Ada: نرمافزارهای فرمانی و کنترلی وزارت دفاع ایالات متحده (نیمهی اول  $(19\lambda)$
- JAVA: زبانی برپایهی ++c جهت استفاده در انواع ریزپردازندهها (۱۹۹۵)
- زبانهای Net، VC++, VB) Microsoft .Net): یکیارچهسازی فرايند توليد نرمافزارها

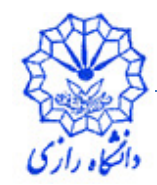

**تاریخچهی C و C++C** 

- اوایل دههی ۱۹۷۰ زبان C توسط دنیس ریچی بر اساس زبانهای B و BCPL در آزمایشگاههای بل طراحی شد. **THE** 
	- و با استفاده از  $\mathrm{C}$  سیستم عامل  $\mathrm{Unix}$  نوشته شد. •

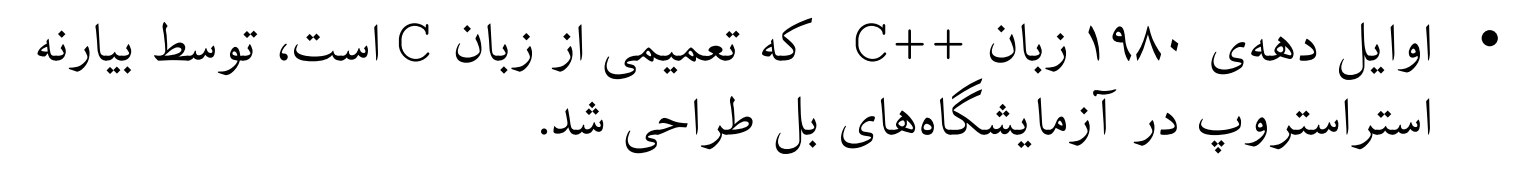

• در زبان ++C ویژگیهای متعددی به C اضافه شده است که مهم ترین آنها برنامەنويسى شىءگراست.

مليليان

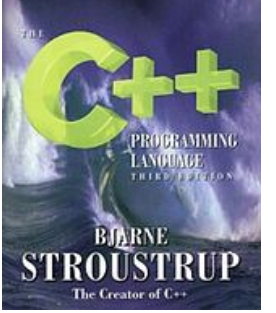

**PROGRAMMING LANGUAGE** 

Brian W.Kernighan . Dennis M.Ritchie

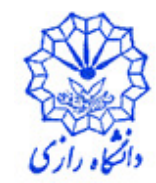

#### **زبان ++C/C استاندارد**

- استفاده $\,$ گسترده از زبان  $\,$  روی انواع مختلفی از کامپیوترها با عث $\,$ طراحی نسخههای متعددی از آن شد.
- برای یکسانسازی و استانداردسازی، سازمان استاندارد ملی آمریکا (ANSI) با همکاری سازمان جهانی استاندارد (ISO) زبان C را به صورت جهانی استاندارد کر دند

 $ANST/TSO C/C++ 1990$ 

- کتابخانهی استاندارد ++C مجموعهای از کلاسها و تابعها برای برنامهنویسان است که معمولا توسط عرضه کنندگان کامیایلرهای ++C عرضه می شود.
	- در یادگیری ++C آشنایی با کتابخانهی استاندارد ++C ضروری است.

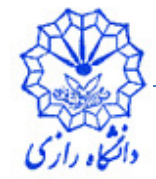

### **مراحل ایجاد و اجرای یک نرمافزار ++C**

- استفاده از یک محیط توسعهی ++C: 1. برنامه نویس برنامه را در ویرایشگر ایجاد و روی دیسک ذخیره می کند  $\mathbb{C} \mid \mathbb{R}$ 2. برنامهی پیش پردازنده دستورها را پردازش می کند 3. کامیایلر کد مقصد (obj.) را ایجاد و روی دیسک ذخیره می کند 4. ييونددهنده كد مقصد را با كتابخانه ييوند مى دهد و يك فايل اجرايي (exe.) ایجاد و آن را روی دیسک ذخیره می کند 5. اركننده برنامه را در حافظه (اصلی) قرار می دهد
	- 6. CPU هر یک از دستورها را می گیرد و اجرا می کند و ممکن است دادههای جدیدی را در حافظه ایجاد کند.

• هدف ما در این درس: تولید نرم|فزارهای کاربردی ساده برای رابط دستوری

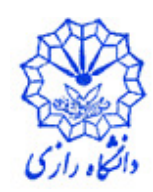

#### **محیطهای توسعهی یکپارچه C++ (IDE)**

• Visual C++ 2010 Express リルシ

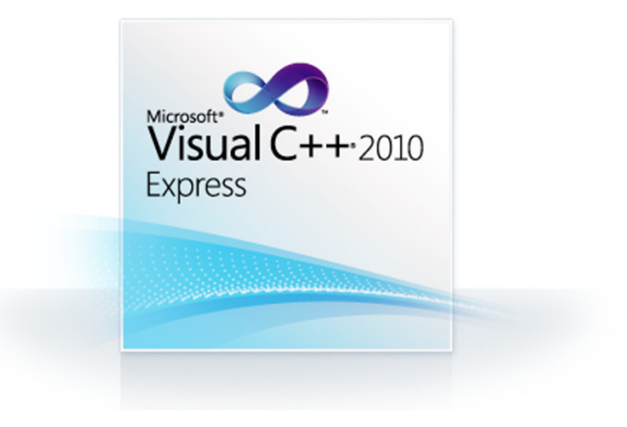

**Borland C++**  $\bullet$ 

DevC++  $\bullet$ 

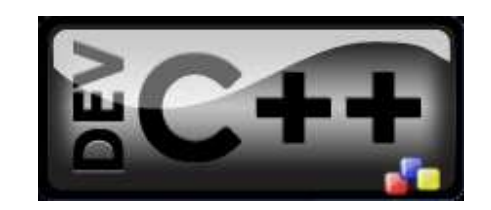

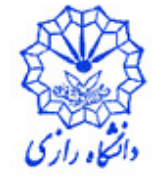

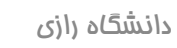

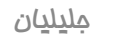

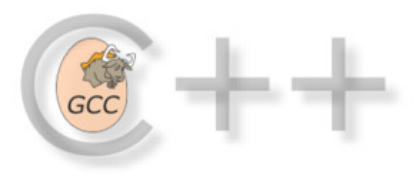